# POWER BI L'INDISPENSABLE

## REF : BUREAUTIQUE DURÉE : 2 JOURS (14H) TARIF INTER : 1275€ HT

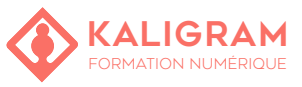

## **OBJECTIFS :**

- Maîtriser les techniques d'importation et de manipulation de données.
- Acquérir les compétences pour structurer et organiser des données de manière efficace.
- Développer la capacité à créer des graphiques et des visualisations de données attrayantes et informatives.
- Apprendre à assembler et à personnaliser des tableaux de bord pour une interaction et une analyse de données facilitées.
- Comprendre comment partager et publier des rapports pour une distribution et une collaboration efficaces.
- Acquérir une compréhension solide des fonctionnalités fondamentales.

### **PRÉSENTATION DES OUTILS POWER BI**

Présentation de la suite Power BI : Desktop / Service / Mobile. Définition et rôle de la Power BI. Présentation des principes de bases pour la visualisation et la Business Intelligence.

## **DÉCOUVERTE DE L'INTERFACE POWER BI DESKTOP**

Découvrez la section « Power Query » et ses possibilités dynamique de traitement de données.

Découvrez les sections « Données et Modèles » et le langage DAX. Découvrez la section « Rapport », qui permet de créer des visualisations dynamiques.

Se familiariser avec les volets champs, visualisations et filtres.

#### **NOTIONS TECHNIQUES IMPORTANTES À CONNAÎTRE**

La fonctionnalité « Mettre sous forme de tableau » dans Excel. Comprendre la notion de références structurées. Comprendre les notions de liaisons et de cardinalité entre Tables.

Définir les contours de la notion de visuel : bien choisir son graphique.

### **UTILISER LA PUISSANCE DE POWER QUERY**

Connectez-vous à de multiples sources de données (Excel, Web, SQL.).

Transformer et nettoyer les données.

Croiser et fusionner les données.

Dépivoter des colonnes ou réaliser des regroupements de données.

Transformation des données grâce au langage M.

Création de colonnes à partir d'exemple ou de façon conditionnelle.

#### **EXPLOITER VOTRE MODÈLE DE DONNÉES DE FAÇON DYNAMIQUE**

Créer des relations entre les différentes tables de données. Comprendre l'impact du nombre et du sens des relations créées. Introduction au langage DAX (fonctions de navigations, d'agrégation, de dates.).

Créer des colonnes calculées et des mesures.

Créer une Matrice Date en DAX.

Catégorisez vos données (données de géolocalisation, images.).

#### PUBLIC : Tout public.

PRÉREQUIS : Etre à l'aise avec l'outil informatique

FORMATEUR : Formateur en activité depuis plusieurs années

MOYENS PÉDAGOGIQUES : Ordinateurs Mac ou PC mis à disposition avec dernière version du logiciel et accès internet. Clé USB 8Go offerte avec support de cours numérique.

ÉVALUATION : En cours de formation par le formateur et en fin de formation via un atelier de mise en pratique et bilan.

5 personnes maximum par stage.

#### **RAPPORT : LA PUISSANCE DES OUTILS VISUEL**

Découverte de l'ensemble des visualisations. Insérer des visualisations Table, Matrice. Créer des graphiques Histogramme, Courbe, Jauge, Entonnoir, Treemap, Carte. Paramétrer et gérer les champs dans la section CHAMPS. Personnaliser vos visualisations dans la section FORMAT. Exploiter les filtres de pages et de rapports. Utiliser les segments dynamiques. Ajouter des images, zones de texte, forme à votre rapport. Modifier les interactions entre vos visuels. Gérer la mise en page.

#### **INTRO À L'INTERFACE DE TRAVAIL POWER BI SERVICE**

Connexion à l'interface « Service ». Créer son espace de travail. Découvrir les sections « Jeux de données » et « Rapports ». Découvrir la section « Tableaux de bord ».

#### **CRÉER DES TABLEAUX DE BORD**

Épinglez vos visualisations dans un tableaux de bord. Utiliser la section Q&A (questionner les données en langage naturel). Partager un tableau de bord. Faire appel aux Quick Insights. Créer des règles d'alertes. Exporter les données d'un visuel vers Excel. Publiez vos rapports en format PDF. Introduction à la notion de SNL (Sécurité au niveau des lignes).